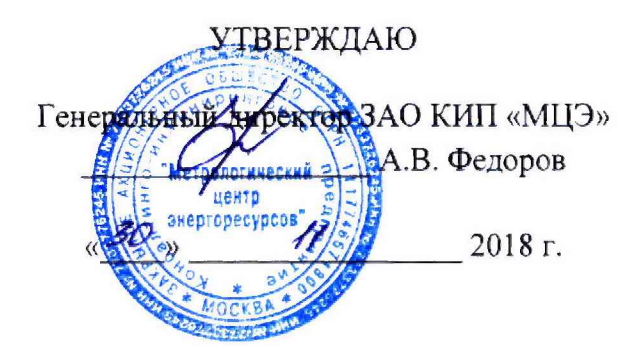

# **ГОСУДАРСТВЕННАЯ СИСТЕМА ОБЕСПЕЧЕНИЯ ЕДИНСТВА ИЗМЕРЕНИЙ**

 $\mathcal{I}$ 

# **ИНСТРУКЦИЯ**

## **УСТРОЙСТВА ВЕСОИЗМЕРИТЕЛЬНЫЕ АВТОМАТИЧЕСКИЕ POWER PC PKV**

### **МЕТОДИКА ПОВЕРКИ**

**МЦКЛ.0258.МП**

**Москва 2018 г.**

Настоящая инструкция распространяется на устройства весоизмерительные автоматические POWER PC PKV (далее - ABY) предназначенные для измерения массы различных материалов, находящихся на колесных погрузчиках и устанавливает методику их первичной и периодической поверки.

Интервал между поверками - один год.

#### 1 Операции поверки

1.1 При проведении поверки должны быть выполнены операции, указанные в таблице 1.

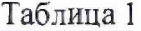

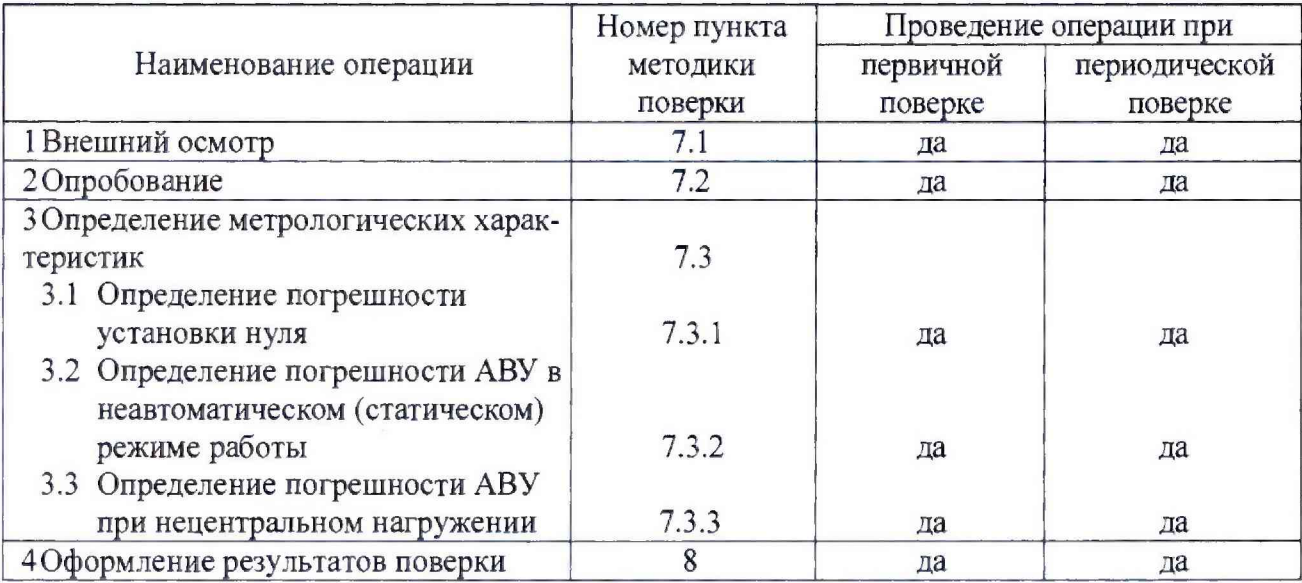

### 2 Средства поверки

2.1 Перечень средств измерений (СИ) и вспомогательного оборудования, применяемых при проведении поверки:

- рабочие эталоны 2-го, 3-го, 4-го разрядов по ГОСТ 8.021-2015 «ГСИ. Государственная поверочная схема для средств измерений массы» гири номинальной массой от 200 до 5000 кг, класса точности  $M_{1-2}$  по ГОСТ ОІМІ. R 111-1-2009 «ГСИ. Гири классов Е1, Е2, F1, F2, M1, М<sub>1-2</sub>, М<sub>2</sub>, М<sub>2-3</sub> и М<sub>3</sub>. Метрологические и технические требования»;

- весы неавтоматического действия по ГОСТ ОІМL R 76-1-2011, обеспечивающие измерения контрольной нагрузки с погрешностью, не превышающей 1/3 пределов допускаемой погрешности поверяемых АВУ.

2.2 Допускается применение аналогичных СИ и вспомогательного оборудования, обеспечивающих определение метрологических характеристик поверяемых систем с требуемой точностью.

2.3 Все СИ должны быть поверены и иметь действующие свидетельства о поверке или оттиск поверительного клейма.

#### 3 Требования к квалификации операторов

3.1 К выполнению поверки допускают лиц, достигших 18 лет, прошедших обучение и проверку знаний требований охраны труда в соответствии с ГОСТ 12.0.004-90, годных по состоянию здоровья, аттестованные в качестве поверителя в установленном порядке, изучивших настоящую методику поверки, эксплуатационную документацию на АВУ, средства поверки и прошедшие инструктаж по технике безопасности и допущенные к работе на электроустановках напряжением до 1000 В.

### **4 Требования безопасности**

**4.1 При подготовке и проведении поверки необходимо соблюдать требования безопасности, установленные в нормативно-методической документации на применяемые средства измерений и испытательное оборудование, а также в соответствии с:**

**- правилами безопасности труда, действующими в том месте, где проводят поверку АВУ;**

**- правилами безопасности, изложенными в эксплуатационной документации на АВУ;**

**- «Правилами технической эксплуатации электроустановок»;**

**- «Правилами техники безопасности при эксплуатации электроустановок потребителей», другими нормативными документами, действующими в сфере безопасности.**

**4.2 Доступ к обслуживаемым при поверке элементам АВУ должен быть свободным.**

#### **5 Условия поверки**

**5.1 Поверку проводят при любом из сочетаний значений влияющих факторов, соответствующих рабочим условиям эксплуатации поверяемых АВУ:**

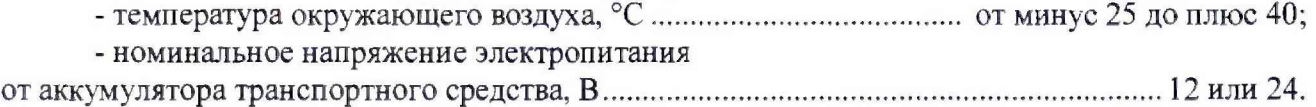

#### **6 Подготовка к поверке**

**6.1 Проверить соответствие условий проведения поверки в соответствии с разделом 5.**

**6.2 Подготовку к поверке проводят в объеме подготовки поверяемых АВУ к работе методами, указанными в Руководстве по эксплуатации.**

**6.3 При поверке должны применяться следующие значения испытательных нагрузок:**

**- близкие к Min и Мах;**

**- близкие к значениям. При которых происходит изменение пределов допускаемой погрешности.**

**Показания должны устанавливаться на нуль в начале каждой испытательной серии при заданном значении нагрузки.**

**6.4 Перед опробованием АВУ должно быть подключено к источнику питания** (аккуму**лятору погрузчика).**

#### **7 Проведение поверки**

**7.1 Внешний осмотр**

**7.1.1 При внешнем осмотре проверяют:**

**- соответствие комплектности, маркировки и пломбировки составных частей АВУ требованиям эксплуатационной документации;**

**- отсутствие видимых повреждений сборочных единиц АВУ и электропроводки, препятствующих проведению поверки;**

**- наличие знаков безопасности и необходимой маркировки;**

**7.1.2 АВУ, не удовлетворяющая указанным требованиям, к дальнейшему проведению поверки не допускается.**

**7.2 Опробование**

**7.2.1 Опробование проводить путем проверки функционирования АВУ в соответствии с порядком, изложенным в руководстве по эксплуатации на АВУ.**

**7.2.2 При опробовании проверяется работоспособность:**

**- устройства сигнализации о перегрузе;**

**- устройства сигнализации о неисправностях;**

**- устройства установки нуля;**

**- соответствие действительной цены деления и поверочного интервала;**

**- регистрации результатов взвешивания.**

**7.2.3 При опробовании проверяются идентификационные данные программного обеспечения (ПО) для подтверждения соответствия ПО требованиям рекомендации Р 50.2.077-2014 «ГСИ. Испытания средств измерений в целях утверждения типа. Проверка защиты программного обеспечения».**

**7.2.4 Идентификационным признаком ПО служат - идентификационное наименование ПО и номер версии ПО. который отображается на дисплее терминала по запросу через меню ПО. Для этого необходимо:**

**1) на экране терминала набрать «Логин»;**

**2) затем нажать иконку «SETTING»;**

**3) затем нажать иконку «SYSTEM»;**

**4) затем нажать «System Identification»;**

**7.2.5 Результаты проверки положительные, если идентификационное наименование ПО и номер версии ПО соответствуют указанным в руководстве по эксплуатации (п. 2.3).**

**7.2.6 Проверить наличие и целостность пломб на терминале и измерительном блоке DMU АВУ.**

**7.2.7 В соответствии с руководством по эксплуатации произвести измерения 7.2.3 Результаты опробования считать положительными, если АВУ работает в соответствии с ее эксплуатационной документацией.**

**7.3 Определение метрологических характеристик**

**7.3 Л Определение погрешности установки нуля**

**Установить нулевые показания АВУ и затем исключить возможность выполнения функции установки нуля. Для этого нагрузить АВУ нагрузкой близкой к нулю, например 1** *Ое* **(La), чтобы вывести показания АВУ за диапазон автоматической установки нуля.**

**При определенной нагрузке (***L***), записать соответствующее показание (** *1* **). Помещать на грузоприемное устройство (далее - ГПУ) АВУ дополнительные гири, например, эквивалентные 0,1 е, до тех пор, пока показание АВУ не возрастет однозначно на одно поверочное деление**  $(I + e)$ . Дополнительная нагрузка ( $\Delta L$ ), приложенная к ГПУ, дает показание *(Р)* перед округле**нием путем использования следующей формулы**

$$
P = I + 0.5 e - \Delta L. \tag{1}
$$

**Погрешность АВУ при установке нуля** *(Е0)* **вычислять по формуле**

$$
E = P - L = I + 0.5 e - \Delta L - L. \tag{2}
$$

**Погрешность АВУ при установке нуля не должна превышать ±0,25 е.**

**Значение** *(Е0)* **используют при расчете скорректированной погрешности** *(Ес).*

*7.3.2* **Определение погрешности АВУ в неавтоматическом (статическом) режиме работы**

**7.3.2.1 Определение погрешности с использованием эталонных гирь.**

**Погрешность АВУ в статическом режиме работы определять путем нагружения АВУ нагрузками пяти значений массы, равномерно распределенных в диапазоне взвешивания. При этом обязательно воспроизводить нагрузки, соответствующие Мах, Min, а также те нагрузки, при которых происходит изменение нормированных значений погрешности. Нагрузки должны располагаться по центру ГПУ.**

**После каждого нагружения АВУ дополнительно плавно догружают гирями общей массой: 0.1 е; 0,2 е; 0,3 е и т.д. до изменения значения индикации на ближайшее большее. Значение погрешности (Е) определяют по формулам (1) и (2).**

**Скорректированную погрешность** *Ес***(с учетом погрешности при установке нуля) рассчитывают по формуле**

$$
E = E - E_o. \tag{3}
$$

**Полученные значения погрешности АВУ не должны превышать значений, указанных в руководстве по эксплуатации.**

*13.2.2* **Определение погрешности АВУ при использовании контрольных грузов и контрольных весов**

**Для определения погрешности АВУ при использовании контрольных грузов и контрольных весов необходимо использовать:**

**- контрольные грузы (пробы), которые должны соответствовать размерам ГПУ, при этом форма грузов должна обеспечивать как можно более равномерное распределение нагрузки на ГПУ. Располагать грузы следует таким образом, чтобы избегать возникновения моментов сил, вызывающих дополнительную погрешность;**

**- грузы должны иметь стабильную массу;**

**- трузы должны быть из твердого, не гигроскопичного, не намагниченного материала;**

**- сыпучий материал для контрольных проб должен обеспечивать возможность его сбора в случае потерь во время перемещения.**

**Произвести взвешивание контрольных грузов поверяемым АВУ. Взвешивание каждой испытательной нагрузки выполнить 5 раз, при этом нагрузка должна ступенями постепенно равномерно возрастать до Мах. Установка ка нуль проводиться перед каждой серией взвешиваний контрольной нагрузки. Для каждой нагрузки должно быть зарегистрировано индивидуальное значение массы.**

**Затем следует произвести взвешивание каждого контрольного груза на контрольных весах неавтоматического действия, для определения условно истинного значения его массы.**

**Погрешность АВУ определять, как разность между зарегистрированным показанием АВУ и соответствующего ему условно истинным значением массы контрольного груза.**

**Все полученные значения погрешности АВУ не должны превышать значений, указанных в руководстве по эксплуатации.**

**7.3.3 Определение погрешности АВУ при нецентральном нагружении**

**Приложить нагрузку 1/3 Мах на ГПУ АВУ. На АВУ с системой транспортировки груза, имеющей точек опоры (п) больше четырех, к каждой точке опоры должна быть приложена нагрузка, равная 1/(п -1 ) Мах.**

Нагрузка должна располагаться по центру сегмента, если используется одна гиря, и рав**номерно по сегменту, если используется несколько маленьких гирь (рисунок 1):**

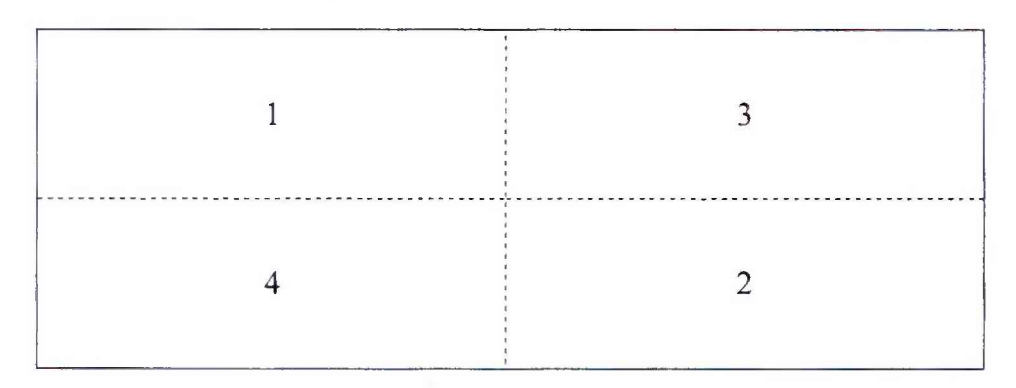

**Рисунок 1 - Местоположение нагрузок на ГПУ АВУ при поверке в статическом режиме**

**Определить погрешность АВУ по методике п. 7.3.2.1.**

**Все полученные значения погрешности АВУ не должны превышать значений, указанных в руководстве по эксплуатации.**

### 8 Оформление результатов поверки

**8.1 Результаты поверки оформлять протоколами произвольной формы.**

**8.2 При положительных результатах поверки оформляют свидетельство о поверке в соответствии с Приказом Министерства промышленности и торговли РФ от 02.07.2015 № 1815 и на универсальный мобильный компьютер и измерительный блок DMU необходимо нанести знак поверки, в виде наклейки (стикера) на правую сторону универсального мобильного компьютера и на крышку корпуса измерительного блока DMU. как представлено на рисунке 2.**

**8.3 При отрицательных результатах поверки АВУ к эксплуатации не допускают, свидетельство о поверке аннулируют и в соответствии с Приказом Министерства промышленности и торговли РФ от 02.07.2015 №1815, оформляют «Извещение о непригодности к применению».**

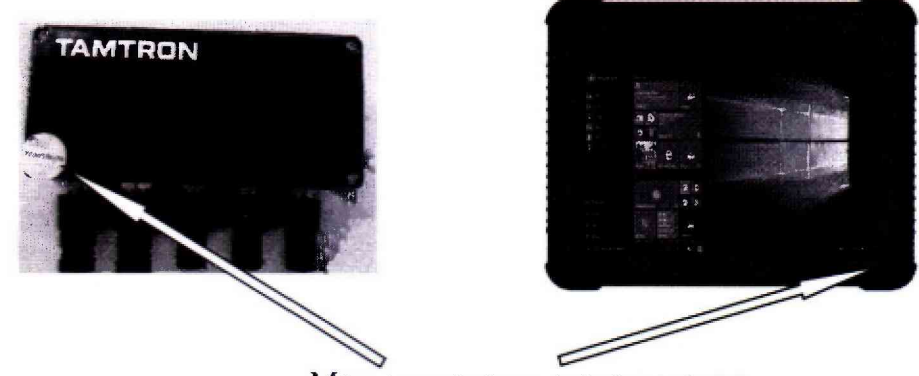

**Место нанесения знака поверки**

**Рисунок 2 - Схема пломбирования измерительного блока DMU и универсального мобильного компьютера**

**Начальник управления метрологии ( / - • ЗАО КИП «МЦЭ»** *&* **' B. C. Марков**

Ведущий специалист ЗАО КИП «МЦЭ» *ЛИИ Л.А.* Пучкова

*О*